# ИННОВАЦИОННЫЕ ОБРАЗОВАТЕЛЬНЫЕ ТЕХНОЛОГИИ

УДК 004.9:378

# **ОПЫТ ИСПОЛЬЗОВАНИЯ ИНФОРМАЦИОННО-КОММУНИКАЦИОННЫХ ТЕХНОЛОГИЙ В УЧЕБНОМ ПРОЦЕССЕ УО БГСХА: ПУТИ И ПЕРСПЕКТИВЫ РАЗВИТИЯ**

#### **С. В. КУРЗЕНКОВ**

*УО «Белорусская государственная сельскохозяйственная академия», г. Горки, Республика Беларусь, 213407*

*(Поступила в редакцию 04.01.2021)*

*Сегодня остается все меньше скептиков, которые ставят под сомнение необходимость внедрения и использования в учебных процессах школ, высших учебных заведений элементов дистанционного обучения. Связано это не только с обеспечением санитарно-эпидемиологической безопасности участников учебного процесса, но и со стремительным развитием технологий и форм обучения, а так же интерактивных средств связи и общения.*

*В связи с этим преподаватели кафедры высшей математики и физики учреждения образования «Белорусская государственная орденов Октябрьской Революции и Трудового Красного Знамени сельскохозяйственная академия» на протяжении 5 лет занимаются изучением систем и специализированных программ для дистанционного обучения. Внедрение в учебный процесс академии этих систем и программ позволит преподавателям планировать и организовывать для студентов раздачу учебных материалов и заданий, отработку занятий, разнообразные формы учебно-познавательной деятельности и интерактивного взаимодействия, дистанционно производить их консультацию и опрос. Это должно способствовать развитию навыков и возможностей в педагогической деятельности сотрудников академии, а также их развитию в сфере информационных и коммуникационных технологий. Очевидна польза внедрения этих сервисов и для студентов академии. Внедрение в учебный процесс элементов дистанционного обучения позволит студентам установить постоянную связь с преподавателем дисциплины и при необходимости получать от него консультацию по возникающим вопросам. Наиболее мотивированным студентам это позволит самостоятельно совершенствоваться и развиваться в освоении учебных дисциплин.*

*В данной статье приведен обзор и возможности различных инструментариев, применяемых на кафедре высшей математики и физики, для организации дистанционного обучения студентов академии. С учетом приобретенного опыта удаленной работы со студентами, предложены рекомендации по совершенствованию и развитию имеющейся в академии системы дистанционных образовательных технологий, созданной на базе Moodle, а также рассмотрены возможности внедрения дистанционных принципов обучения в учебный процесс академии с помощью сервисов Viber, Гугл-форм и Zoom.*

*Ключевые слова: дистанционное обучение, информационные и коммуникационные технологии, средства связи, инструментарии.*

*Today, there are fewer and fewer skeptics who question the need to introduce and use elements of distance learning in the educational processes of schools and higher educational institutions. This is connected not only with ensuring the sanitary and epidemiological safety of the participants in educational process, but also with the rapid development of technologies and forms of education, as well as interactive means of communication.*

*In this regard, the teachers of Department of Higher Mathematics and Physics of educational institution "Belarusian State Agricultural Academy awarded with the Orders of October Revolution and the Red Banner of Labor" have been studying systems and specialized programs for distance learning for 5 years. The introduction of these systems and programs into the educational process of the academy will allow teachers to plan and organize for students the distribution of educational materials and assignments, training sessions, various forms of educational and cognitive activities and interactive communication, remotely consult and interview them. This should contribute to the development of skills and opportunities in the teaching activities of the staff of the academy, as well as their development in the field of information and communication technologies. The benefits of introducing these services are obvious for the students of the academy. The introduction of elements of distance learning into the educational process will allow students to establish constant communication with the teacher of the discipline and, if necessary, receive advice from him on emerging issues. This will allow the most motivated students to independently improve and develop in mastering the academic disciplines.*

*This article provides an overview and the possibilities of various tools used at the Department of Higher Mathematics and Physics for organizing distance learning for students of the Academy. Taking into account the acquired experience of remote work with students, recommendations were proposed for the improvement and development of the existing system of distance educational technologies created on the basis of Moodle at the academy, as well as the possibilities of introducing distance learning principles into the educational process of the academy using Viber, Google forms and Zoom services.*

*Key words: distance learning, information and communication technologies, means of communication, tools.*

#### Ввеление

Современные реалии требуют от педагога не только умения проведения аудиторных, консультационных занятий со студентами и их опроса в традиционной форме. т.е. при непосредственном контакте с обучаемыми, но и умения использовать при этом элементы дистанционного обучения [1]. Это окончательно стало понятно в 2020 году, когда для обеспечения санитарноэпидемиологической безопасности участников учебного процесса и сотрудников академии приходилось работать со студентами дистанционно.

## Основная часть

Проблема перехода на дистанционную форму работы со студентами поднимается в публикациях А. М. Анисимова, Л. И. Маслиховой, Н. Л. Романовой, Ж. В. Смирновой [1, 2, 3, 4, 5, 6] и ряда других ученых и пелагогов, которые отмечают необходимость учета в этом случае следующих факторов:

1) подготовленности правовой и материальной базы вуза к условиям такой работы;

2) готовности педагогических работников к использованию доступных телекоммуникационных средств и технологий для организации раздачи и демонстрации учебных материалов, онлайн консультаций студентов, а так же их опроса;

3) наличия мотивации у студентов к дистанционному общению с преподавателем, а также способности их к самостоятельному изучению и восприятию учебных материалов.

Все это индивидуально, так как при, казалось бы, равных условиях обеспеченности подразделений академии техническими средствами и условиями передачи данных, уравнять их возможности практически невозможно. Связано это с быстрым старением компьютерной техники, которая не может поддерживать современные программные средства обучения и передачи данных, а также с индивидуальными особенностями организации учебных подразделений академии выходом в сеть Интернет, стабильностью ее работы и передачи данных. В этой связи целесообразно инициировать в академии выработку правовых аспектов, которые позволили бы преподавателям работать в домашних условиях при переводе студентов на дистанционную форму обучения. Такая работа преподавателей и учителей практикуется во всем мире. В качестве отчетности такой работы выступают скриншоты или записи проводимых учебных мероприятий.

Немаловажным фактором является то, что в ходе дистанционного обучения преподаватели и студенты выступают субъектами интерактивного взаимодействия. Средствами осуществления такого взаимодействия могут быть различные электронные оболочки, сервисы и программы. К ним можно отнести электронную почту, мобильные мессенджеры, программы для организации телеконференций и форумов и т. д. Поэтому при определении средств дистанционной связи с обучаемыми, преподаватель должен исходить из возможности и готовности студентов в организации обратной связи. Эти средства связи должны быть максимально знакомы и интуитивно понятны студентам. В ходе дистанционного общения со студентами максимально должны быть задействованы мессенджеры и электронные браузеры, которыми мы привыкли пользоваться в повседневной жизни. И, безусловно, к этому студентов необходимо готовить.

На своем опыте могу сказать, что такую работу со студентами необходимо проводить в рамках дистанционных консультационных занятий, в тот период времени, когда у них есть возможность личного общения с преподавателем в период проведения аудиторных занятий. Тогда же для проверки знаний студентов целесообразно внедрять дистанционные формы опроса. Это позволит студентам адаптироваться к дистанционной работе с преподавателем и тем самым поможет им организовать необходимую связь с преподавателем в любой сложившейся ситуации. Преподавателю эти мероприятия также полезны, так как позволяют поллерживать постоянный контакт со своими студентами. оперативно доносить до них текущую информацию и предоставлять доступ к учебным материалам, а также «оттачивать» навыки своей педагогической деятельности и развиваться в сфере информационных и коммуникационных технологий. Более того такие онлайн технологии, как аудио и видеоконференции необходимо активно внедрять при проведении заседаний кафедры и семинаров, а также советов факультетов и других мероприятий, позволяющих дистанционное общение. Это способствовало бы развитию навыков и возможностей в педагогической деятельности сотрудников академии.

Создание электронных образовательных ресурсов, как правило, предполагает разработку и применение процедур накопления, систематизации, хранения, преобразования и защиты знаний. Знания хранятся в специализированных хранилищах, называемых базами знаний. Работу по организации и реализации процесса обучения можно разделить на два этапа:

1) подготовительный этап подразумевает создание и наполнение преподавателем электронного курса логически структурированной учебной информацией. При этом с учетом специфики предмета предусматривается возможность консультирования студентов и планируется учебная деятельность:

2) основной этап подразумевает организацию учебной деятельности слушателей в строгом соответствии с планом, а также корректировку учебного материала и структуры электронного курса.

При этом могут применяться специализированные инструментарии. Среди огромного разнообразия специализированных программных средств для обучения хочу выделить сетевую платформу «Moodle» [7]. Moodle сейчас используют не только в университетах, но и в колледжах, училищах, школах. Система распространяется бесплатно, как Open Source-проект, т. е. проект с открытым и изменяемым компьютерным кодом. Система может работать практически с любой системной средой и поддерживает практически любую базу данных.

С помощью Moodle можно запланировать и организовать разнообразные формы учебно-познавательной деятельности студентов, а также способы интерактивного взаимодействия с преподавателем [8]. Основными компонентами сетевой образовательной платформы являются подсистема управления обучением и подсистема управления учебным контентом. При этом используются модули приобретения и контроля знаний, умений и навыков, такие как лекция, веб-страница, залание, тест. Хочется отметить, что инструментарий системы Moodle позволяет создавать для обучения студентов лекции-тренинги. Это многостраничный документ, последовательный доступ к страницам которого осуществляется посредством ответов на тестовые вопросы предшествующей им страницы. При правильном ответе на все поставленные вопросы по опрашиваемому контенту осуществляется лальнейшее лвижение по страницам локумента, в противном случае обучающийся вынужлен возвратиться к просмотренной им странице, более детально изучить и разобраться с ее содержимым. Таким образом, пройти лекцию-тренинг, а значит получить зачетные баллы по теоретическому курсу дисциплины, возможно только разобравшись с основными понятиями учебного материала. Это позволяет преподавателю вовлечь студентов в учебный процесс, получить обратную связь по предоставляемому теоретическому материалу и оценить мотивированность и стремление к обучению своих стулентов.

Организация интерактивности в Moodle производится с помощью форума и чата. В модуле системы «Глоссарий» можно сформировать основные определения, термины и формулы дисциплины, а также информацию пояснительного характера.

В системе Moodle ведется жесткое администрирование. Каждый пользователь при входе в систему должен зарегистрироваться, т. е. войти в нее под своим логином и паролем. Данные о пользователях и их действиях фиксируется в реестре действий системы. Вошедшему в систему предоставляются определенные права и функциональные возможности, которые делятся на пять категорий: права администратора, права преподавателя - создателя курса, права преподавателя - наблюдателя, права студента и гостя. Для обмена информацией между пользователями в системе предусмотрены соответствующие подсистемы.

За работоспособность и управление системы Moodle отвечает администратор, поэтому именно он обладает неограниченными функциональными возможностями в рамках этой системы и программно «распределяет роли» между остальными категориями пользователей. При формировании учебного плана, администратор может указать очередность прохождения учебных курсов. Он так же отвечает за защиту и сохранность информации системы и при необходимости может производить ее резервное копирование.

За создание, наполнение и планирование курса отвечает ведущий преподаватель дисциплины, поэтому именно ему, как правило, предоставляются функциональные возможности преподавателя создателя курса. Эти возможности позволяют формировать учебный контент в виде структурированных мультимедийных учебников дисциплины, планировать его изучение, организовывать опрос студентов и их консультации, а также анализировать их активность и результаты. Функциональные возможности преподавателя - наблюдателя ограничиваются лишь ведением учебного процесса и его анализа и не позволяют данной категории пользователей без ведома создателя курса вносить изменения в учебный материал, предоставляемый студентам.

Студент может получить доступ только к тем учебным курсам и материалам, которые включены в учебные планы специальности или специализации, по которым он обучается. Причем из этих курсов в конкретный момент времени студенту предоставляются только те, которые соответствуют его году обучения.

Обучаемому в Moodle предоставляется возможность просмотра текстовых документов различных форматов, электронных таблиц, презентаций, файлов изображений, аудио и видеозаписей. В качестве учебных материалов могут выступать: электронный учебник и тренинги; архив учебных материалов (zip -файл); ссылка на ресурс в Интернете. Студент изучает предложенные ему учебные материалы, знакомится с рекомендованной литературой, контактирует с преподавателем-консультантом и другими студентами, проверяет свои знания, выполняя залания преполавателя. Залания могут предоставляться в виде текстового файла форматов: DOC, TXT, HTML, PDF, а также в виде рисунков. Эти материалы могут скачиваться или просматриваться непосредственно в системе. Отчеты по заданиям представляются студентами в виде текстового документа, к которому может быть прикреплен созданный им файл любого формата (кроме исполнимых файлов). Выполненные задания попадают к преподавателю-консультанту для проверки, по результатам которой система автоматически формирует сводные итоговые таблицы сдачи студентами испытаний, запланированных в курсе дисциплины.

Самопроверка и оценка знаний студентов в Moodle может проходить в виде сдачи тестов. Для этого в системе существует два типа тестов – для самопроверки и для проверки знаний. Оба типа тестов отличаются только способом доступа, форматом отображающихся результатов, а также возможностью или невозможностью повторного прохождения теста. В тестах предусмотрено пять типов вопросов: вопрос закрытой формы; вопрос на последовательность; вопрос на соответствие; вопрос на единственное соответствие; вопрос с фиксированным ответом. Заключительным этапом работы с учебным курсом является сдача итогового теста, который может быть сформирован из тестовых заданий промежуточного контроля знаний. Тесты оцениваются системой автоматически, а результаты по ним заносятся в сводные итоговые таблицы.

Гостевой доступ к курсу предусматривает лишь ознакомление с его материалами и организуется в системе Moodle только с разрешения создателя курса или администратора системы.

Хочется отметить, что на протяжении ряда лет система Moodle внедряется в учебный процесс БГСХА в виде сайта системы дистанционных образовательных технологий для студентов заочной формы обучения (рис. 1).

| study.baa.by                                                                                                    | БГСХА: Система дистанционных образовательных технологий                                                                                                    |  | • 9 отлывов |  |            |                                                                                                    |                                                                                                    |  |
|----------------------------------------------------------------------------------------------------|----------------------------------------------------------------------------------------------------|--|-------------|--|------------|----------------------------------------------------------------------------------------------------|----------------------------------------------------------------------------------------------------|--|
| Вы не вошли в систему (Вход)<br>Pycocki (fu) V<br>БГСХА: Система дистанционных образовательных технологий<br>124 by a tool was a wall also which an always what a killing standard the world<br>Студентам Факультеты Форум<br>Обратная связь<br><b>Главная</b> |                                                                                                    |  |             |  |            |                                                                                                    |                                                                                                    |  |
| <b>Навигация</b><br>В начало<br><b>• Вопросы</b> по работе сайта<br><b>В)</b> Учебная программа<br><b>У</b> Новости сайта<br>▶ Курсы<br>Основное меню<br><b>И</b> Вопросы по работе сайта<br><b>[5]</b> Учебная программа<br><b>//</b> Новости сайта           | Категории курсов<br>Кафедра агробизнеса (1)<br>Кафедра агрохимии (1)<br>Кафедра английского языка (11)<br>Кафедра безопасности жизнедеятельности (2)<br>Кафедра ботаники и физиологии растений (6)<br>Кафедра бухгалтерского учета (20)<br>Кафедра высшей математики и физики (8) |  |             |  | зоотехния. | специалистов высшей<br>ни одного выпуска в<br>довоенные годы не<br>подготовка по трем<br>плодоовощеводство и | Заочная форма подготовки<br>квалификации в УО «БГСХА»<br>открыта в 1934 году, однако<br>проводилось. С 1 сентября<br>1949 года заочное отделение<br>восстановило свою работу.<br>Первоначально велась<br>специальностям: агрономия. |  |

Рис. 1. Фрагмент главной страницы системы дистанционных образовательных технологий БГСХА

Сегодня этот сайт находится на внешнем хостинге академии, его техническую поддержку осуществляют сотрудники центра развития информационных технологий, а наполнением курсов и предоставлением доступа студентов к этому ресурсу занимается методист заочного отделения. На данный момент в системе дистанционных образовательных технологий БГСХА сосредоточены основные учебные материалы, входящие в учебно-методические комплексы дисциплин различных специальностей заочного отделения и она работает как раздатчик учебных материалов согласно учебным планам этих специальностей. При этом потенциал этой системы намного шире, чем используется сегодня. В свое время с разрешения администрации академии мне были предоставлены в системе дистанционных образовательных технологий БГСХА права преподавателя-создателя курса и на базе ее ресурсов подготовлен и зарегистрирован электронный учебно-методический комплекс дисциплины (ЭУМКД) «Математика» для студентов специальности 1-74 06 01 Техническое обеспечение процессов сельскохозяйственного производства [9]. Вид и содержание этой методической разработки представлены на рис. 2.

На протяжении уже четырех лет представленный выше ЭУМКД используется в учебном процессе студентами как заочной, так и очной форм обучения. В данной разработке были максимально задействованы возможности системы Moodle, поэтому на своем примере могу сказать следующее:

1) подсистемы управления обучением и управления учебным контентом Moodle интуитивно понятны как создателям курса, так и студентам;

2) любой преподаватель, владеющий базовыми основами работы на компьютере и в Интернете может освоить Moodle, а накопленные и созданные им или его коллегами электронные учебные материалы позволят реализовать собственный курс.

Чтобы система дистанционных образовательных технологий БГСХА получила новое развитие и использовалась максимально в учебном процессе академии, считаю целесообразным:

1) использовать ее не только для студентов заочной формы получения образования, но и студентов стационара;

2) вовлечь преподавателей кафедр академии в работу по созданию, планированию и актуализации собственных курсов, предоставив им соответствующие права в системе;

- 3) начать обучение преподавателей академии по работе в системе;
- 4) наладить должное администрирование, стабильность работы и техническую поддержку си-

стемы.

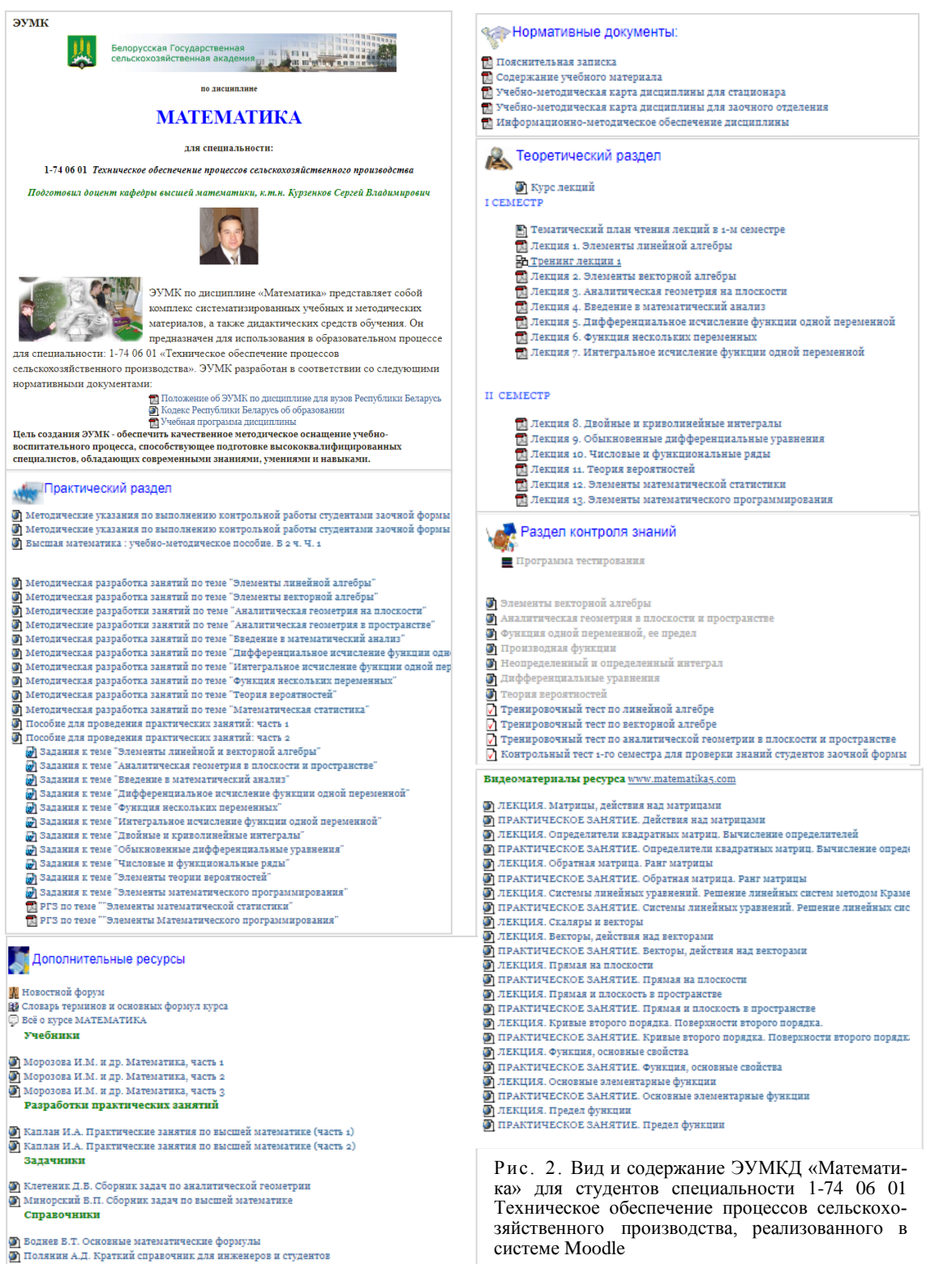

Однако дистанционную работу со студентами можно эффективно организовать и без специализированных инструментариев. Поделюсь опытом такой работы.

Для передачи информации, электронных материалов и offline-опросов достаточно иметь в своем распоряжении компьютер, ноутбук или смартфон. Передавать данные и сообщения удобно через электронную почту или мобильные мессенджеры. В данном случае мобильные мессенджеры по

сравнению с электронной почтой обладают рядом преимуществ, так как предназначенные для мобильного общения, постоянно находятся в работе, также как и мобильные устройства, на которых они установлены и, с которыми современный человек практически не расстается [10, 11]. Хочется отметить, что мобильные мессенджеры при необходимости легко адаптируются для работы с компьютером или ноутбуком, что является полезным в работе и расширяет возможности этих программных средств связи. Еще одним положительным моментом является то, что мобильные мессенджеры позволяют легко, без дополнительных настроек и затрат организовывать как групповое общение, так и индивидуальное общение со студентами. Однако при организации связи со студентами нет необходимости полностью отказываться от электронной почты, так как резервный канал связи иногда может оказаться полезным. Чтобы работать по этому каналу связи необходимы актуальные адреса электронной почты студентов, а этой информацией не каждый студент готов делиться с преподавателем. В этой же связи хотелось бы отметить, что для дистанционной работы со студентами преподавателю желательно завести отдельный почтовый ящик для общения со студентами, а также воспользоваться возможностями используемого интернет-портала для хранения информации в выделенном пространстве его серверов (например, яндекс или гугл диска). Это позволит упростить задачу управления входящего и исходящего контента, а также обезопасить себя от потери важной личной информации.

Оперативную связь со своими студентами и раздачу учебных материалов я, например, осуществляю в Viber через формирование учебных сообществ (рис. 3). Для этого создаю и оформляю новое

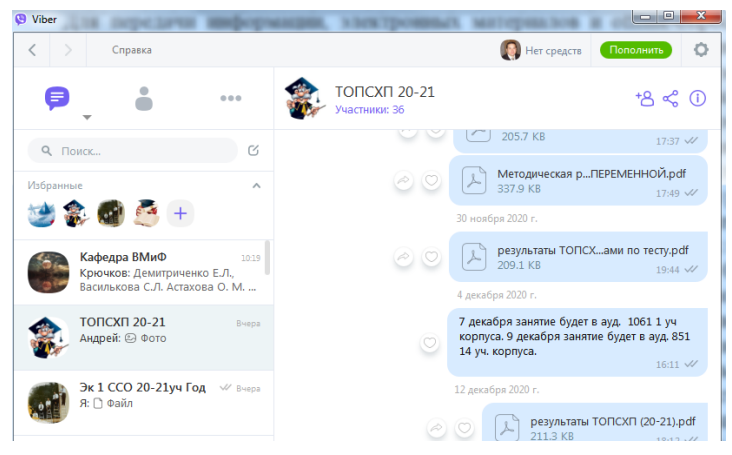

Рис. 3. Организация дистанционной работы со студентами через сообщества Viber

сообщество или использую уже имеющееся, очищая из него ненужную информацию и старых участников. После этого на первом же лекционном занятии с помощью пригласительной ссылки на это сообщество предоставляю возможность зарегистрироваться в нем старост или представителей учебных групп. Все остальные студенты учебной группы становятся участниками этого сообщества аналогичным образом, но через допущенных в сообщество представителей. Тем самым в течение практически одного занятия у меня есть возможность передать любую информацию своим стулентам, выклалывать для них учебные материалы, организовать их опрос и отвечать

на их вопросы.

Преимуществом такой организации канала связи со студентами является то, что ни преподаватель, ни студенты не видят номеров телефонов участников сообщества, при этом все участники имеют возможность в нем общаться, обмениваться файлами и создавать из них коллекцию. Причем любому участнику, присоединившемуся к сообществу даже по прошествии некоторого времени. будут доступны все сообщения и материалы, размещенные в нем. Управление сообществом осуществляет преподаватель (как его создатель), поэтому только ему разрешено удалять из сообщества неактуальную или ненужную информацию. Это обеспечивает сохранность данных в сообществе и предотвращает появление в нем посторонних участников.

Как уже отмечалось ранее, для учебных целей будет не лишним иметь резервный канал связи со студентами. Для его организации я поступаю следующим образом:

предлагаю студентам завести отдельные почтовые ящики специально для учебных целей. Это  $1)$ бесплатно, и любой современный студент без труда с этим справится. Например, это можно сделать на интернет-портале Гугл;

 $(2)$ создаю в Гугл-форм простой тест по основам школьной математики с предварительной регистрацией студентов. В основные вопросы регистрации включаю: адрес электронной почты, фамилию, имя, отчество студента, специальность и номер его учебной группы (рис. 4);

3) предлагаю участникам организованного сообщества пройти созданный мною тест.

Тем самым в результате такого опроса я получаю информацию не только о базовой подготовке по математике отдельно взятого студента учебной группы, но и необходимую для организации дистанционного обучения альтернативную с ним обратную связь.

Аналогичным образом можно организовать и провести дистанционный тестовый опрос студентов по разделам преподаваемой дисциплины [2, 3, 12].

Организовать дистанционные занятия со студентами в режиме реального времени (online занятия) гораздо сложнее. В данном случае задействуются [онлайн форматы,](https://zen.yandex.ru/media/id/5f366a2ff83c600144c35ba7/mikroobuchenie-chto-zachem-i-pochemu-5f59d3fcefb9584a820012d6) т.е. сервисы для проведения вебинаров, аудио или видеоконференций [4, 5, 6]. Как правило, работают эти сервисы совместно с другими программными средствами, позволяющими демонстрировать различные интерактивные учебные материалы, подготовленные преподавателем. Так как такая связь со студентами предполагает непосредственное общение, то для использования в этом случае персонального компьютера понадобятся как минимум наушники с микрофоном или веб-камера.

Для группового проведения online лекционных и практических занятий со студентами я использую сервис Zoom. При этом мной используется ноутбук или стационарный компьютер с подключенными к нему периферийными устройствами. Хочется отметить, что для организации работы в Zoom, преподавателю понадобится его установка на устройство, с которого предполагается проведение занятия, и регистрация в этом приложении. Причем здесь могут возникать определенные проблемы, так как сервис Zoom допускает установку на устройства только с определенными техническими требованиями и операционными системами. Что касается студентов, то им не нужно специально устанавливать программу Zoom. В конференцию, организованную преподавателем, они могут попасть только по пригласительной ссылке через интернет-браузер любого ноутбука, компьютера, планшета или смартфона. Преподаватель, как администратор конференции, имеет возможность отключать микрофоны у ее участников, оставив звук только у выступающих, записывать и сохранять ход мероприятия, ставить на паузу и продолжать запись с определенного момента.

Уже в бесплатной версии этого интерактивного сервиса можно организовать онлайн мероприятие с участием до 100 пользователей и непрерывным его проведением в течение 40 минут. Чтобы продолжить это мероприятие достаточно проделать несложные манипуляции, затратив 1–2 минуты для повторного входа в проводимую конференцию. Сервис Zoom поддерживает высокое качество видео и звука, его многофункциональность не влияет на работу программы. Помехи со связью обычно связаны с плохим интернет соединением пользователей, а не с проблемами площадки.

Zoom обладает широким инструментарием. Даже в бесплатной его версии предлагается несколько вариантов работы с экраном. Во время демонстрации на экране учебных материалов можно сделать видимым движение по ним курсора, дополнять демонстрируемые материалы текстом, схемами, рисованными элементами. Нарисованные фрагменты можно удалять и перемещать по экрану.

Для обсуждения проводимого мероприятия в Zoom можно воспользоваться чатом этого сервиса. Этой возможностью обладает как преподаватель, так любой студент, участвующий в мероприятии. Чтобы обсуждать что-то с одними участниками и не отвлекать при этом других, можно создать отдельные сессионные залы прямо в ходе мероприятия, группируя в них его участников. Свое личное отношение к сказанному или увиденному участники мероприятия могут выразить с помощью стикеров «реакции». Например, используя стикер «поднять руку», студент может обратить внимание преподавателя на то, что в ходе проведения мероприятия у него возникли вопросы или предложения.

Таким образом, online демонстрация учебных материалов и использование интерактивных возможностей сервиса Zoom позволяет приблизить дистанционное занятие со студентами к традиционному аудиторному занятию. Для более качественного и комфортного проведения занятий в Zoom, я бы советовал преподавателям использовать при демонстрации учебные материалы с их звуковыми комментариями. Звуковое оформление учебных материалов можно выполнить как в специализированный скрин-рекордерах, так и в самом Zoomе.

## **Заключение**

Имея определенный опыт дистанционной работы со студентами, принимая во внимание их базовую подготовку и мотивированность к самостоятельному изучению дисциплин, хочется признать, что альтернативы традиционным очным занятиям в БГСХА нет. Однако, несмотря на это внедрять в учебный процесс академии элементы дистанционного обучения необходимо как для студентовзаочников, так и для студентов очной формы обучения. Такие мероприятия позволят преподавателю планировать и организовывать для студентов раздачу учебных материалов и заданий, отработку занятий, разнообразные формы учебно-познавательной деятельности и интерактивного взаимодействия, дистанционно производить их консультацию и опрос. Это будет только способствовать развитию навыков и возможностей в педагогической деятельности сотрудников академии, а так же их развитию в сфере информационных и коммуникационных технологий. Очевидна польза таких мероприятий и для студентов академии. Внедрение в учебный процесс элементов дистанционного обучения позволит студентам установить постоянную связь с преподавателем дисциплины и при необходимости получить от него консультацию по возникающим вопросам. Наиболее мотивированным студентам это позволит совершенствоваться и развиваться в освоении учебных дисциплин.

В данной статье приведен обзор и возможности различных инструментариев, применяемых на кафедре высшей математики и физики, для организации дистанционного обучения студентов академии. С учетом приобретенного опыта удаленной работы со студентами, предложены рекомендации по совершенствованию и развитию имеющейся в академии системы дистанционных образовательных технологий, созданной на базе Moodle, а также рассмотрены возможности внедрения дистанционных принципов обучения в учебный процесс академии с помощью сервисов Viber, Гугл-форм и Zoom. *ЛИТЕРАТУРА*

1. Концепция информатизации системы образования Республики Беларусь на период до 2020 года (утв. Министром образования РБ 24 июня 2013 года) [Электронный ресурс]. – Режим доступа: https://edu.gov.by/statistics/informatizatsiyaobrazovaniya. – Дата доступа: 20.12.2020.

2. Дистанционный всеобуч: возможности сервисов Google [Электронный ресурс]. – Режим доступа: // http://easveta.adu.by/index.php/distancionni-vseobuch/obuchenie-online/servisy-google-v-obrazovanii/53-google. – Дата доступа: 01.04.2019.

3. Продукты Google [Электронный ресурс]. – Режим доступа: https://www.google.ru/about/products. – Дата доступа: 01.04.2019.

4. Маслихо ва, Л. И. Дистанционное обучение. Проблемы и перспективы / Л. И. Маслихова // Научный вестник Воронежского государственного архитектурно-строительного университета. Серия: Социально-гуманитарные науки. –2015. –  $N_2$  3(7). – C. 94–99.

5. Романова, Н. Л. Онлайн-курсы как инновационная форма дистанционного обучения / Н. Л. Романова // Педагогика высшей школы. – 2018. – № 2. – С. 5–8.

6. Смирнова, Ж. В. Дистанционное образование как процесс управления обучением / Ж. В. Смирнова // Мир науки. – 2017. – Том 5. № 2. – С. 1–7.

7. Анисимо в, А. М. Работа в системе дистанционного обучения Moodle: учебное пособие. 2-е изд. испр. и дополн. / А. М. Анисимов – Харьков, ХНАГХ, 2009. – 292 с.

8. Курзенков, С. В. Использование сетевой платформы Moodle для создания образовательных ресурсов / С. В. Курзенков // Экологическое состояние природной среды и научно-практические аспекты современных мелиоративных технологий: Сб. науч. тр. Вып. 8. Международной научной конференции / под общ. ред Ю. А. Мажайского, В. И. Желязко – М.: ООО «Сам Полиграфист», 2020. – С. 314–316.

9. Курзенков, С. В. Математика: электронный учебно-методический комплекс для самостоятельной работы студентов специальности 1-74 06 01 Техническое обеспечение процессов сельскохозяйственного производства [Электронный ресурс] / С. В. Курзенков – Регистрационное свидетельство НИРУП «ИППС» №7271711975 от 09.06.2017. – Режим доступа: [http://study.baa.by/course/view.php?id=175,](http://study.baa.by/course/view.php?id=175) с регистрацией.

10. Власо ва, Н. Мессенджеры как обучающая среда: статья для конкурса [«Большая перемена»](https://skytea.ch/pr-digital) [Электронный ресурс] / Н. Власова, 2019 – Режим доступа: [https://zen.yandex.ru/media/digitalteacher/messendjery-kak-obuchaiuscaia-sreda-](https://zen.yandex.ru/media/digitalteacher/messendjery-kak-obuchaiuscaia-sreda-5d09078dee9efa00afeeba19)[5d09078dee9efa00afeeba19,](https://zen.yandex.ru/media/digitalteacher/messendjery-kak-obuchaiuscaia-sreda-5d09078dee9efa00afeeba19) свободный.

11. Неронова, Л. Н. Социальные сети и мессенджеры как инструменты взаимодействия классного руководителя с учащимися, их родителями и с коллегами: методическая разработка [Электронный ресурс] / Л. Н. Неронова, 2019 – Режим доступа: https://nsportal.ru/shkola/raznoe/library/2019/10/29/sotsialnye-seti-i-messendzhery-kak-instrument, свободный.

12. Курзенков, С. В. Компьютерное тестирование, как элемент образовательного процесса в вуз / С. В. Курзенков, Е. Н. Крючков // Экологическое состояние природной среды и научно-практические аспекты современных мелиоративных технологий: Сб. науч. тр. Вып. 8. Международной научной конференции / под общ. ред Ю. А. Мажайского, В. И. Желязко – М.: ООО «Сам Полиграфист», 2020. – С. 312–314.